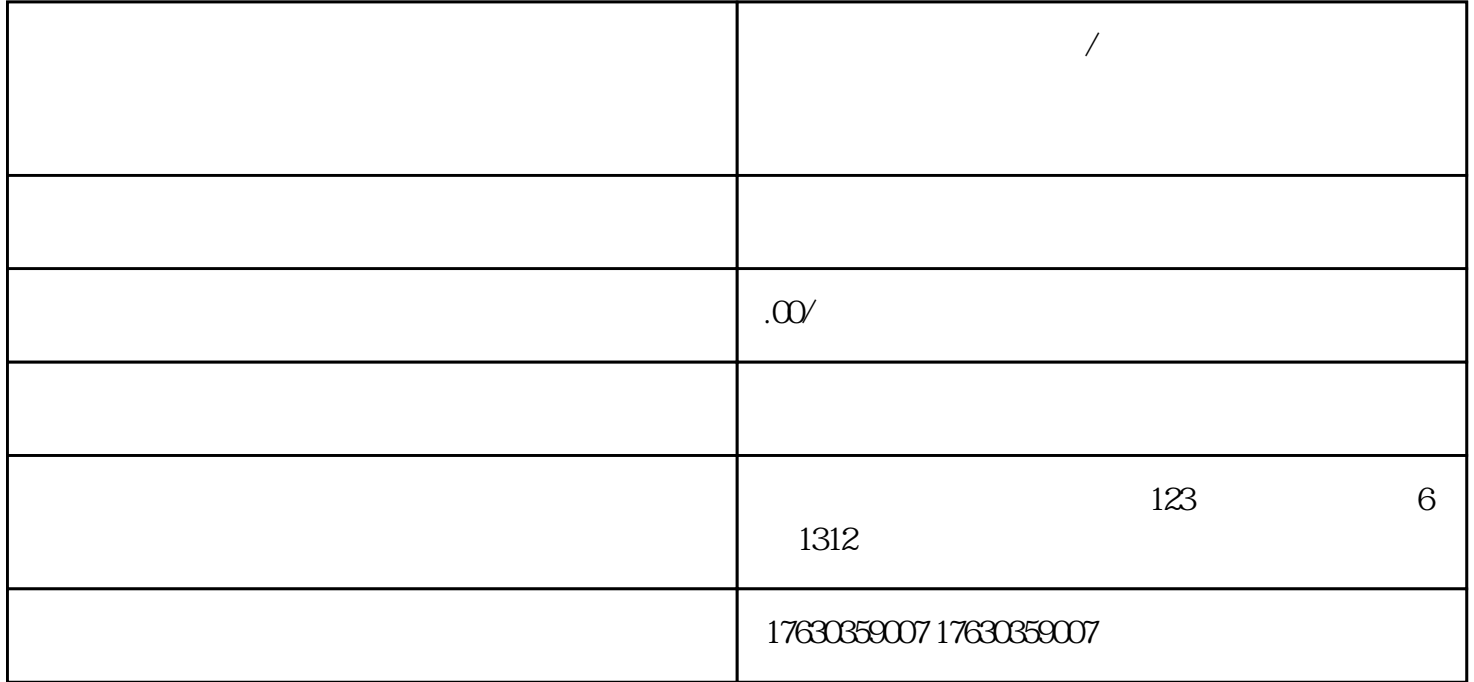

**快手保健品补充维生素/矿物质,辅助改善记忆力类目怎么入驻?新手**

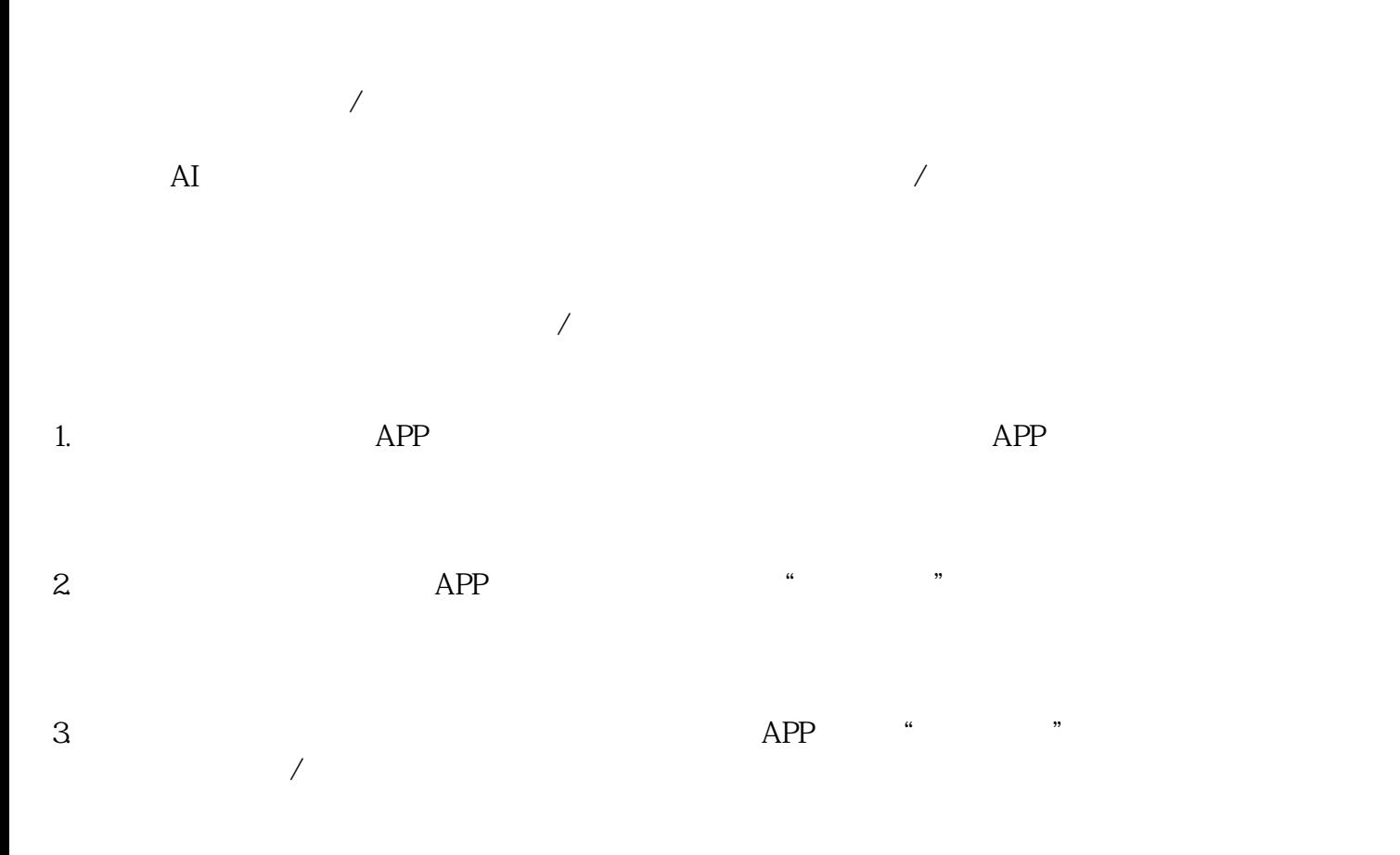

 $4.$ 

 $5.$ 

- $1.$
- $2.$
- $3.$
- $4.$ 
	- $5.$ KOL